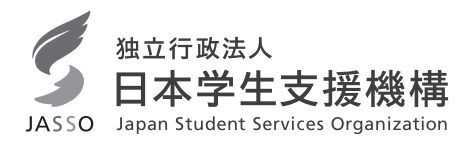

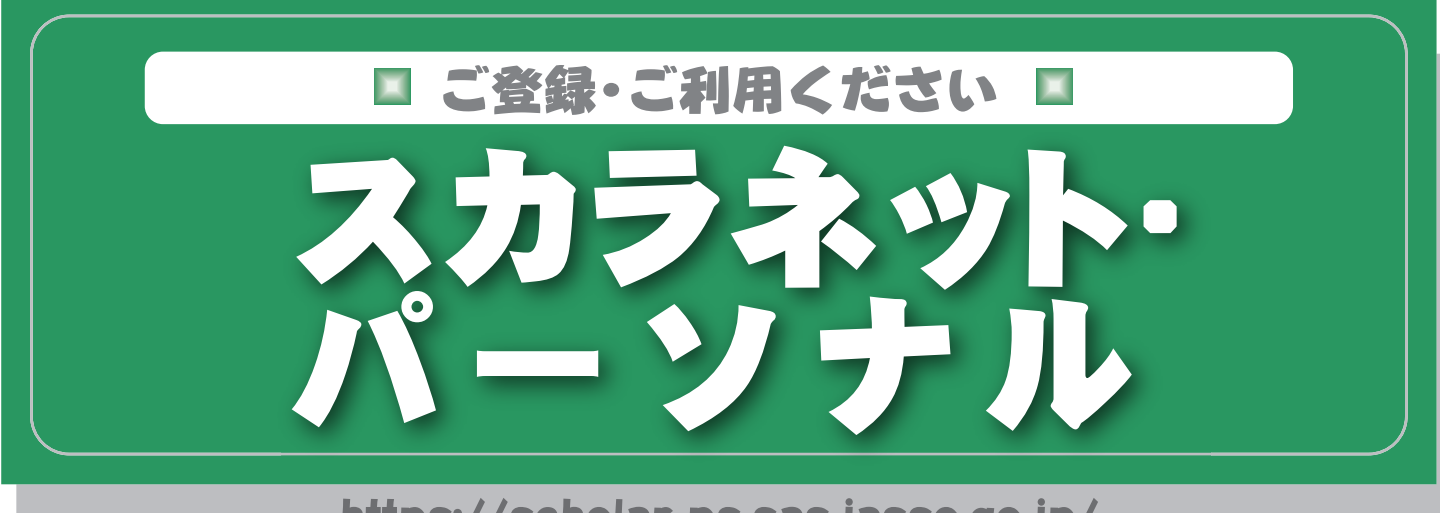

https://scholar-ps.sas.jasso.go.jp/

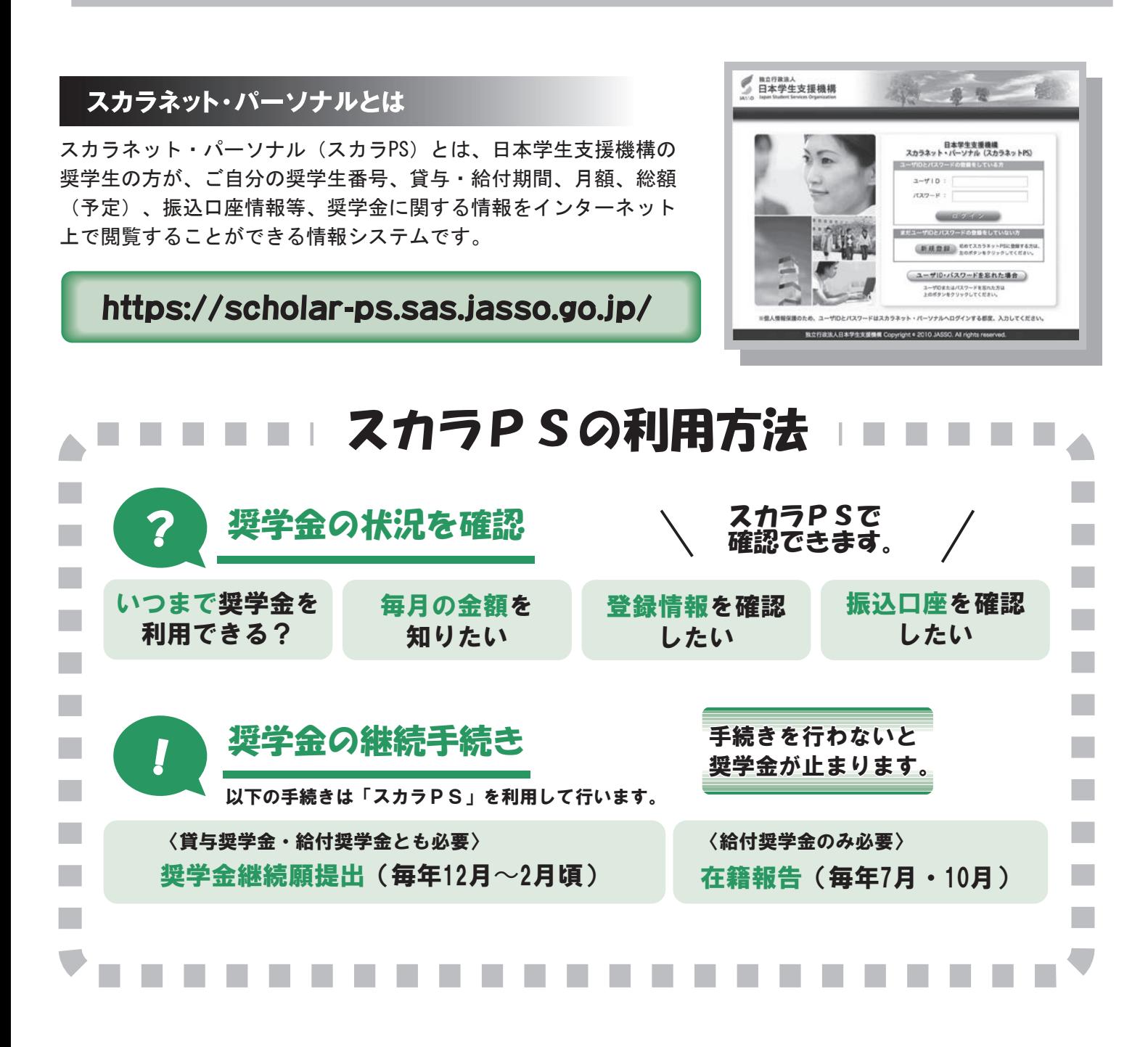

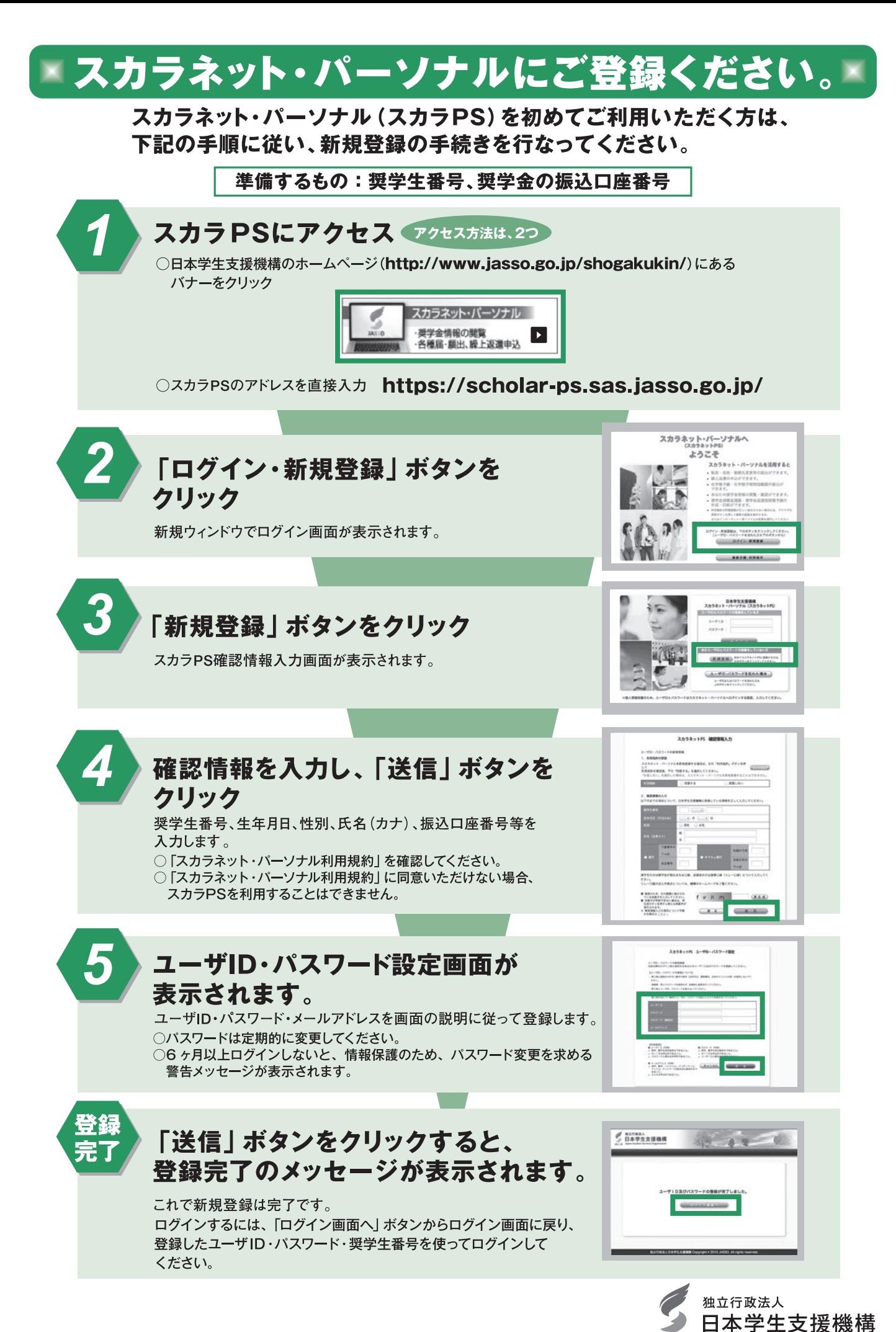